## Ocr pdf file ubuntu

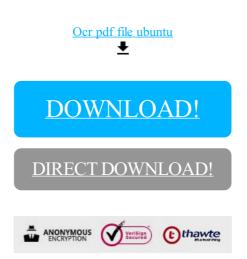

## DOWNLOAD!

DIRECT DOWNLOAD!